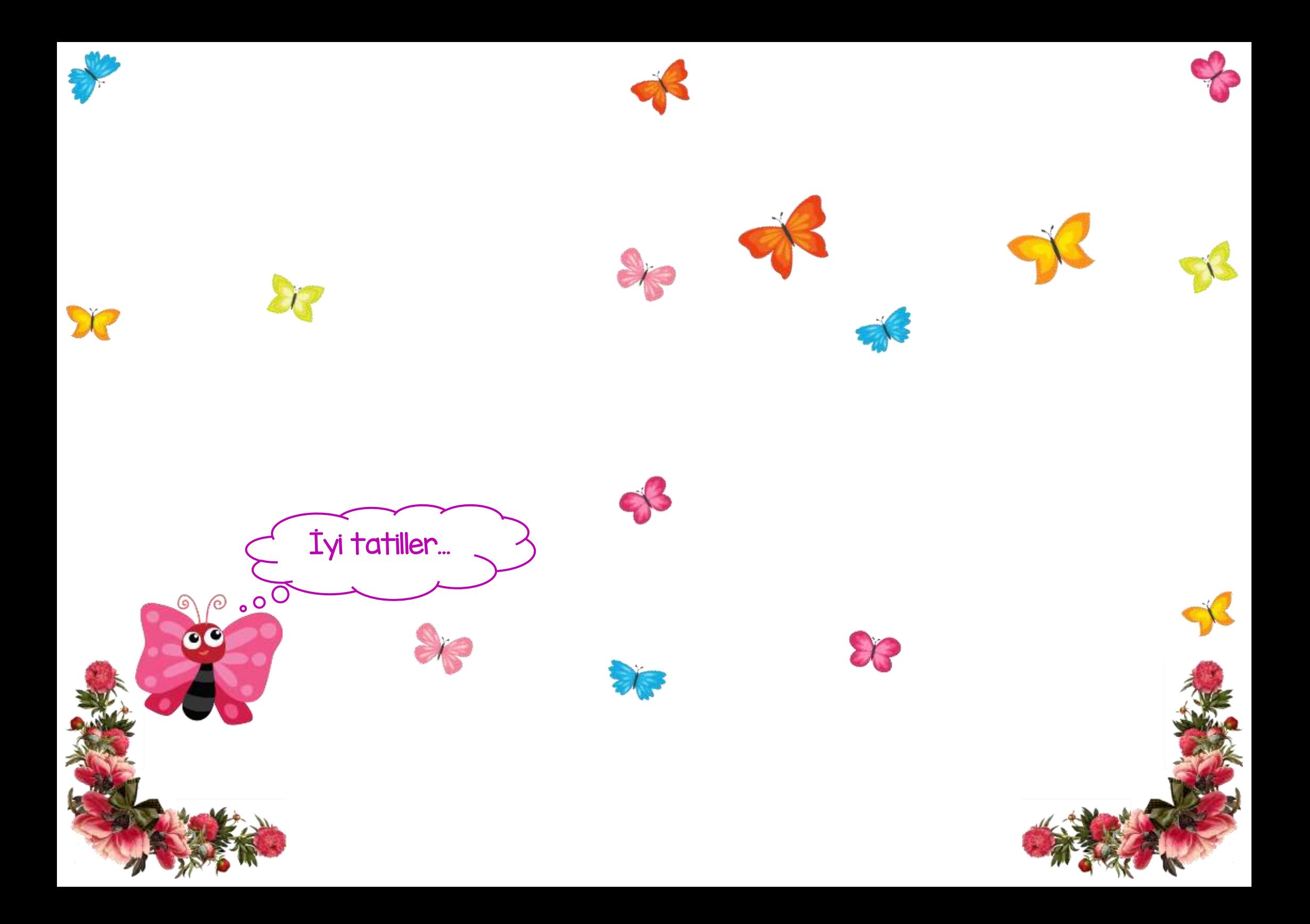

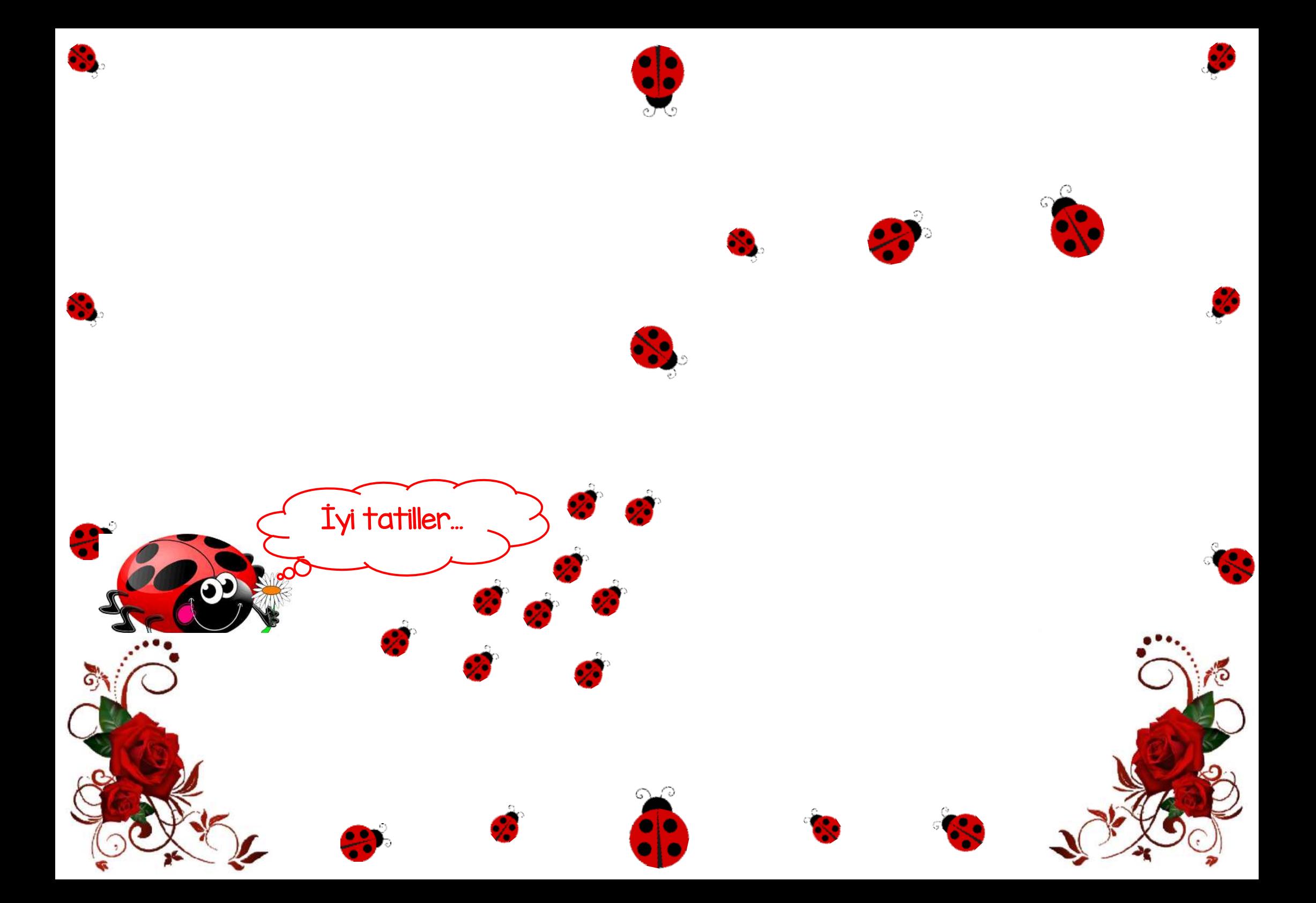

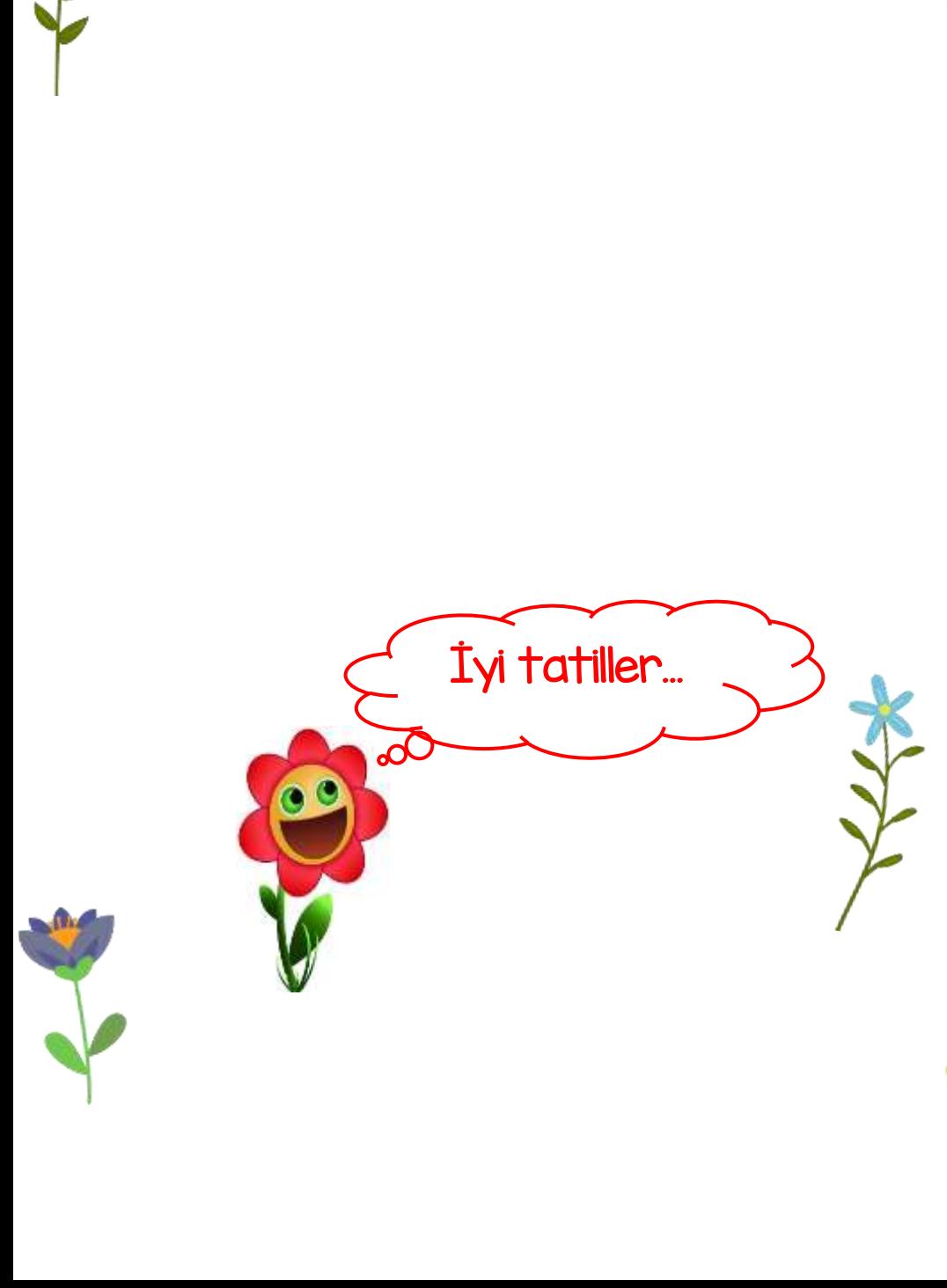

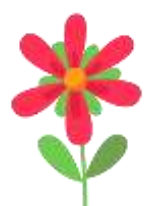

**MA** 

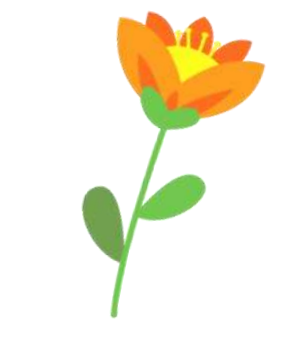

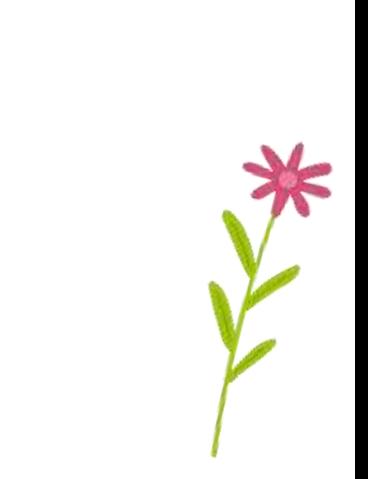

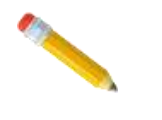

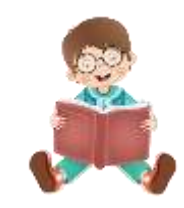

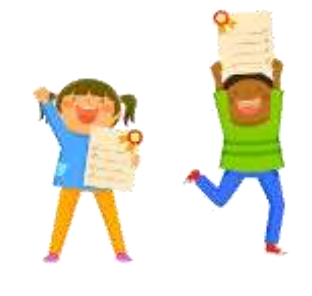

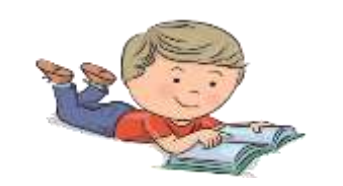

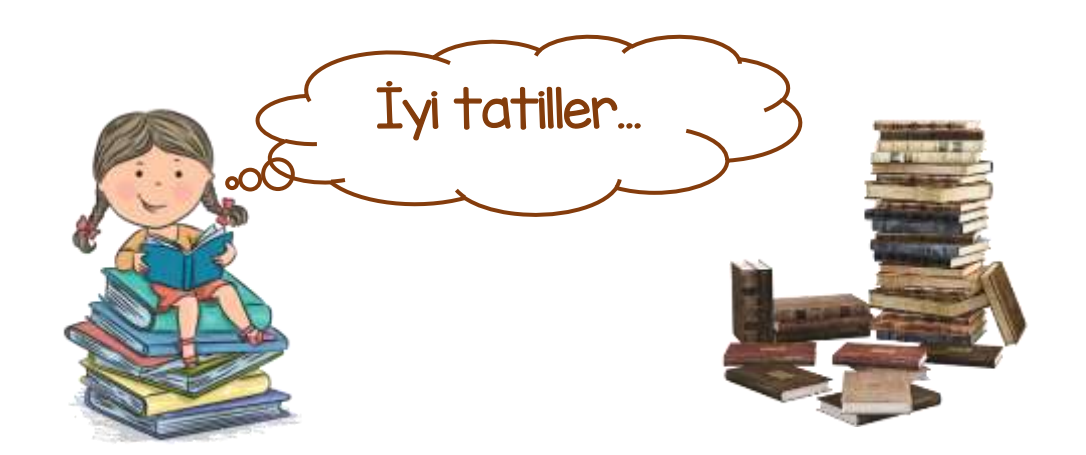

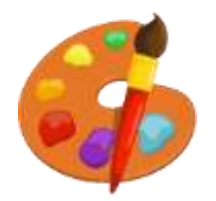

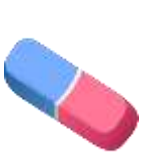

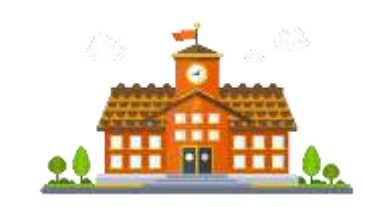

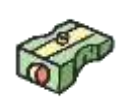

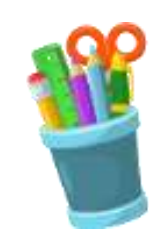

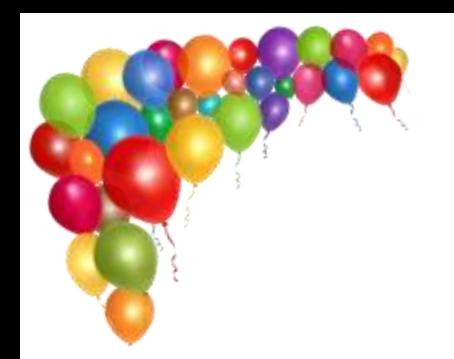

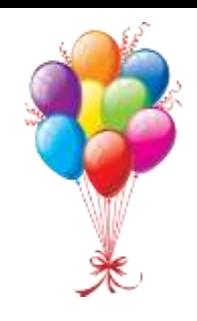

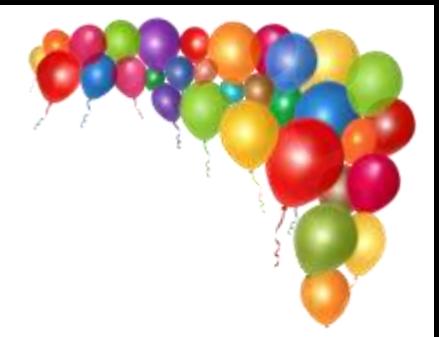

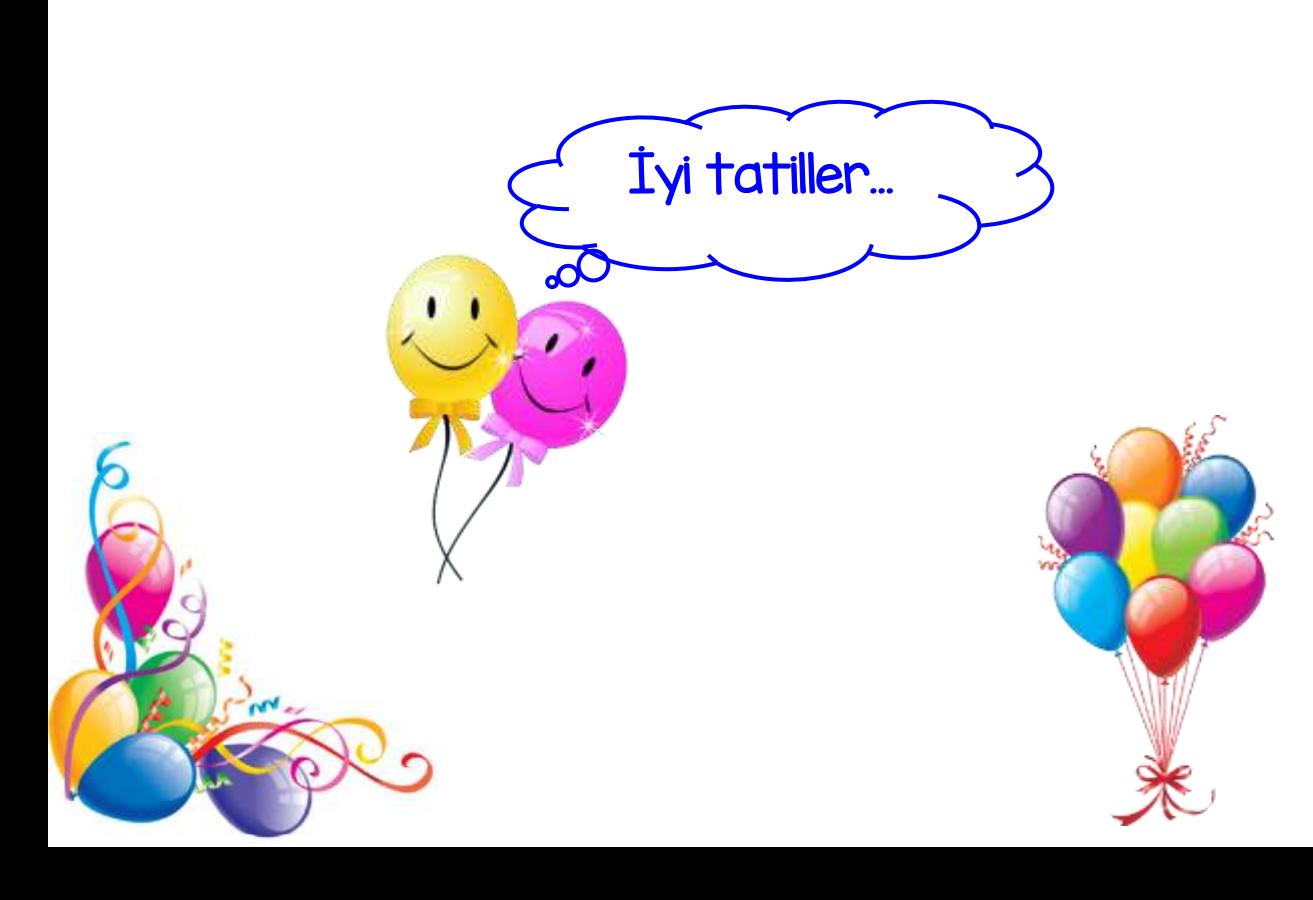

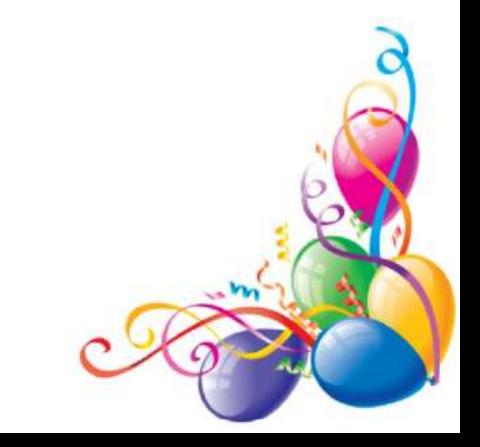

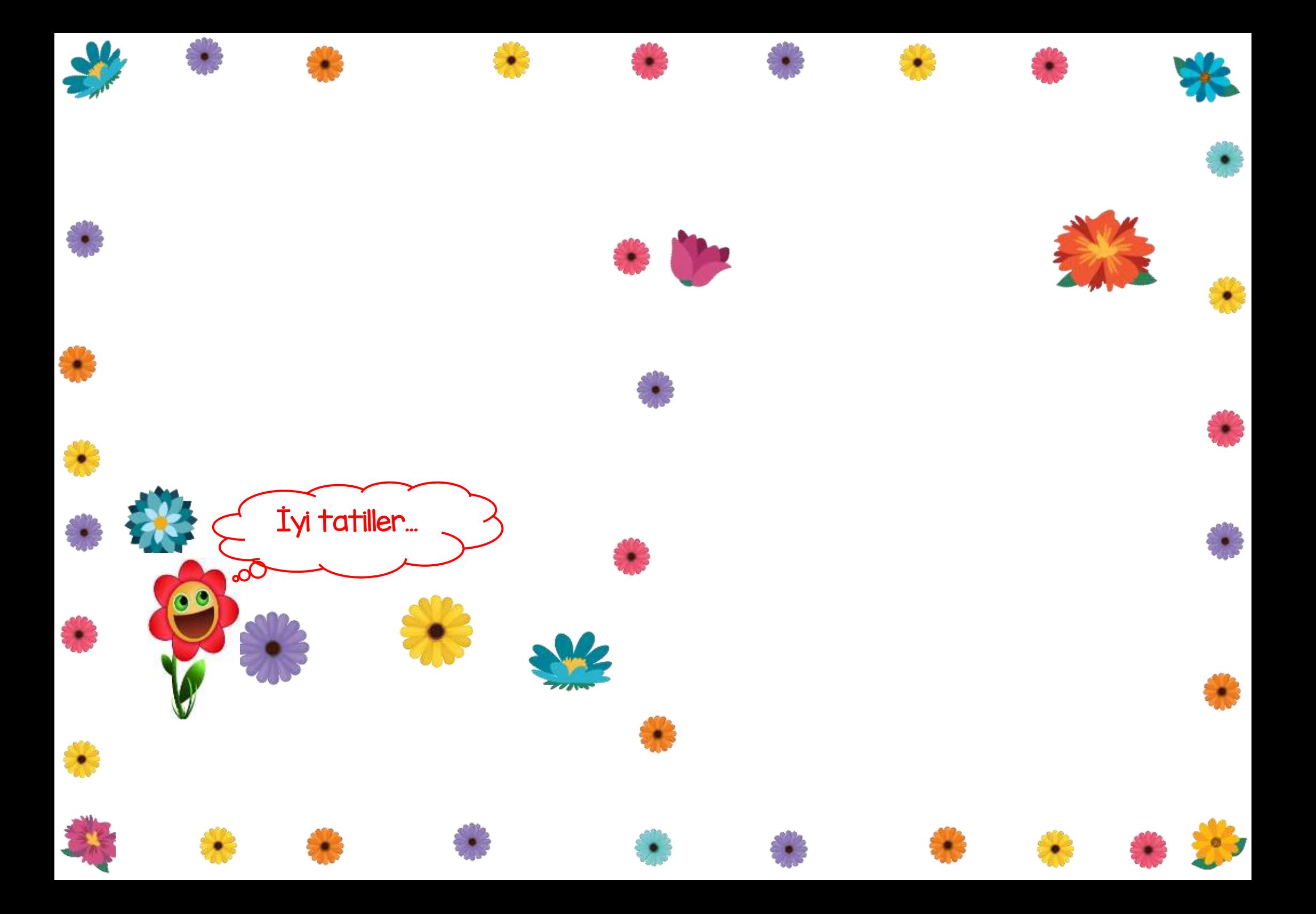

## Hazırlanışı:

Karneleri çıktı aldıktan sonra üzerlerine renkli yazıcı ile dilediğiniz şablonu çıktı alabilirsiniz.

## Not:

Boş kâğıda karne fotokopisi alarak üzerine önce birer tane çıktı alarak karne üzerinde görmeniz işinizi kolaylaştıracaktır. Faydalı olması dileğiyle…

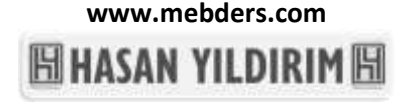